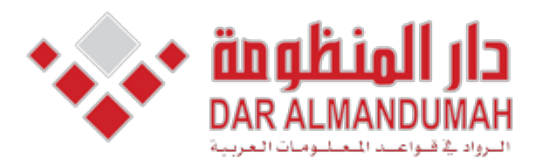

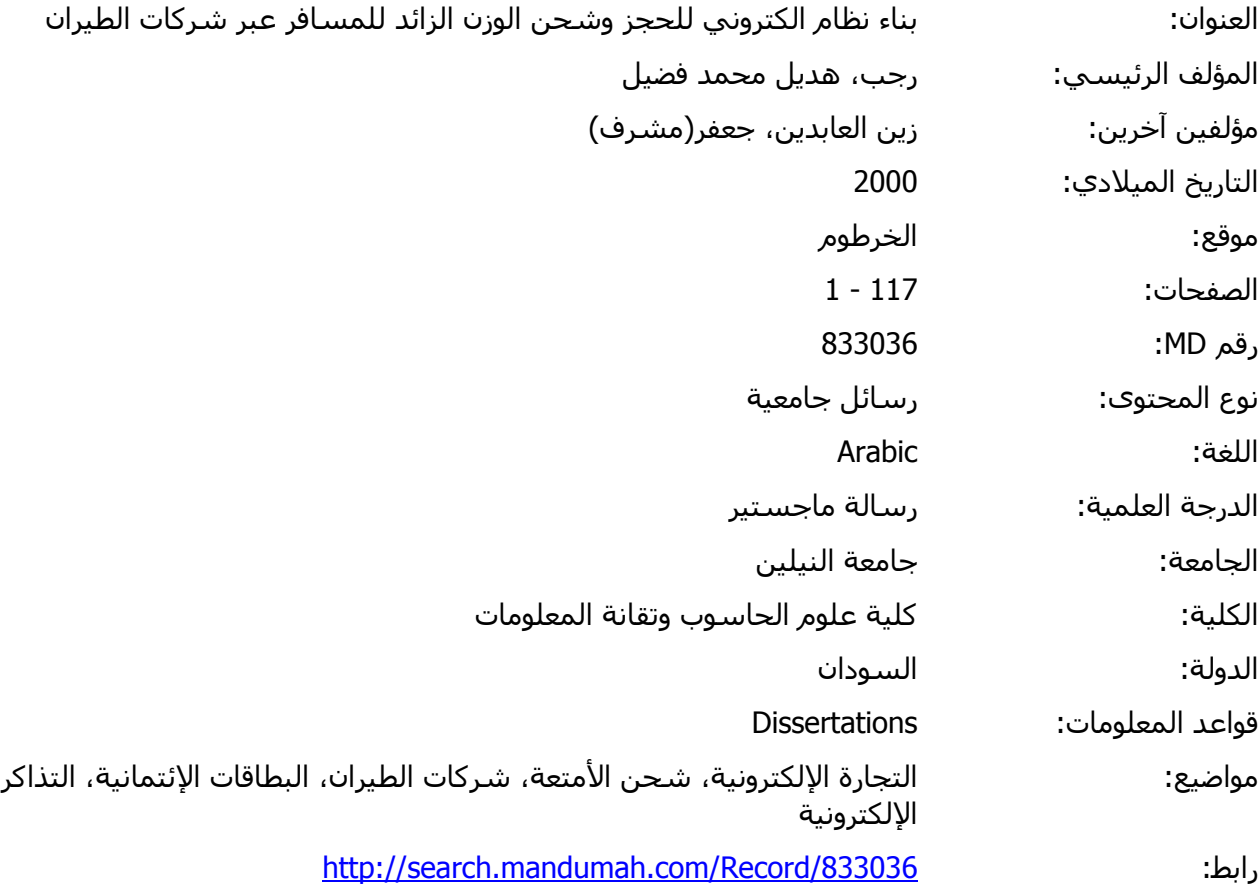

© 2021 دار المنظومة. جميع الحقوق محفوظة.

هذه المادة متاحة بناء على الإتفاق الموقع مع أصحاب حقوق النشر، علما أن جميع حقوق النشر محفوظة. يمكنك تحميل أو طباعة هذه المادة للاستخدام الشخصي فقط، ويمنع النسخ أو التحويل أو النشر عبر أي وسيلة (مثل مواقع الانترنت أو البريد الالكتروني) دون تصريح خطي من أصحاب حقوق النشر أو دار المنظومة.

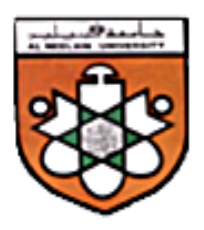

جامعة النيلين

كلية علوم الماسوبه وتغانة المعلومات

قسم تقـانة المعلومات

بحث تكميلي لنيل درجة الماجستير في تقـانة المعلومات

 **بعنوان:** 

بناء نظام الكتروني للحجز وشحن الوزن الزائد للمسافر عبر شركات الطيران

ٕاعداد الطالبة:

هديل محمد فضيل رجب

ٕاشراف ادلكتور : جعفر زين العابدين

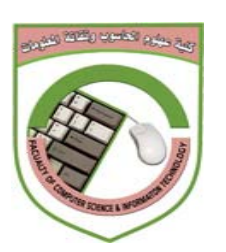

الآية

قـال االله تعالى:

# **ً** ﴾ ﴿ **وقل ربي زدني علما**

صدق االله العظيم

سورة الشعراء الآية(**80**)

الإمحاء

الي الذي ترفل في مثواه الاخير الي جوار بارئه نرجوه ان يسكنه فسـيح جناته … الي من ترك في القلب غصة وفي النفس حرقة وفي الروح فراغ … الي من رحل عنا جسده وبقيت روحه الطاهرة بيننا … إليك أليها الاخ الحبيب أكتب اليوم ومداد قلمي مزيج دمع ودم الي روح شقيقي صديقي حبيبي الخالد فينا دوما "مجتبى " اهدي ثمرة هذا البحث المتواضع

الشكر والعرفـان

الـحمد لله أقصى مَبلَغِ الـحَمدِ ... والشُكرُ لله مِن قَبلٍ ومِن بَعـد رُ لله م**ِن قَبلِ ومِن بَعد** 

الشكر إل*ى* من جرع الكأس فارغا ليسقين*ي* قطرة حب **ّت أنامله ليقدم لنا لحظة سعادة إلى من كل إلى من حصد الأشواك عن دربي ليمهد لي طريق العلم إلى القلب الكبير** (والدي العزيز)

**الشكر إلى من أرضعتني الحب والحنان إلى رمز الحب وبلسم الشفاء إلى القلب الناصع بالبياض** (والدتي الحبيبة)

**الشكر إلى من حبهم يجري في عروقي ...يلهج بذكر هم قلبي ...إلى من عاشوا معي الحياة حلو ها ومر ها.. إلى رصيدي في الحياة...**(شقيقـاتي**) الشكر الي بؤرة الامل (**شيماء هاشم**) الشكر والاحترام لكل اساتذتي باالماجستر...**

# **فهرس الموضوعات**

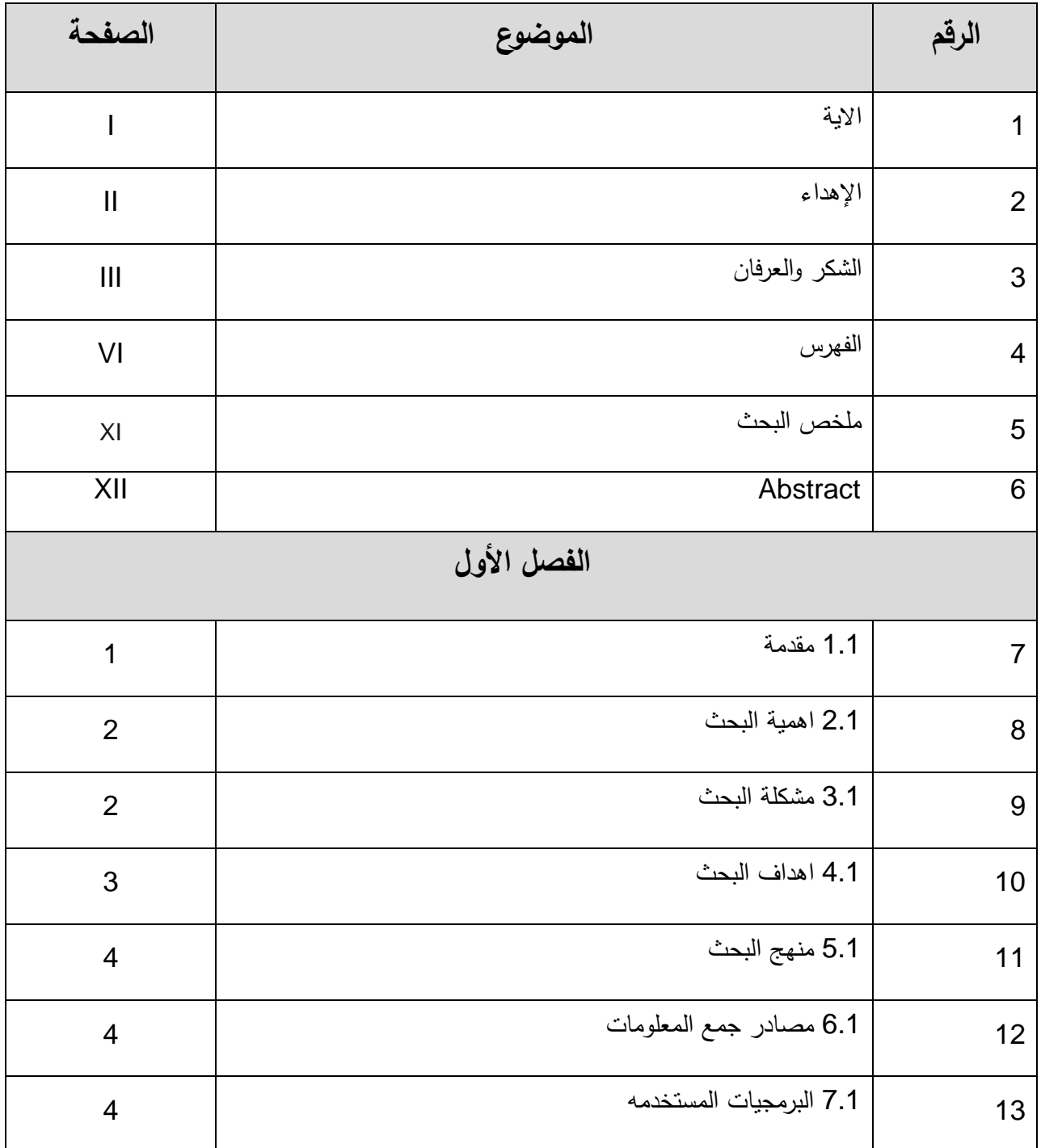

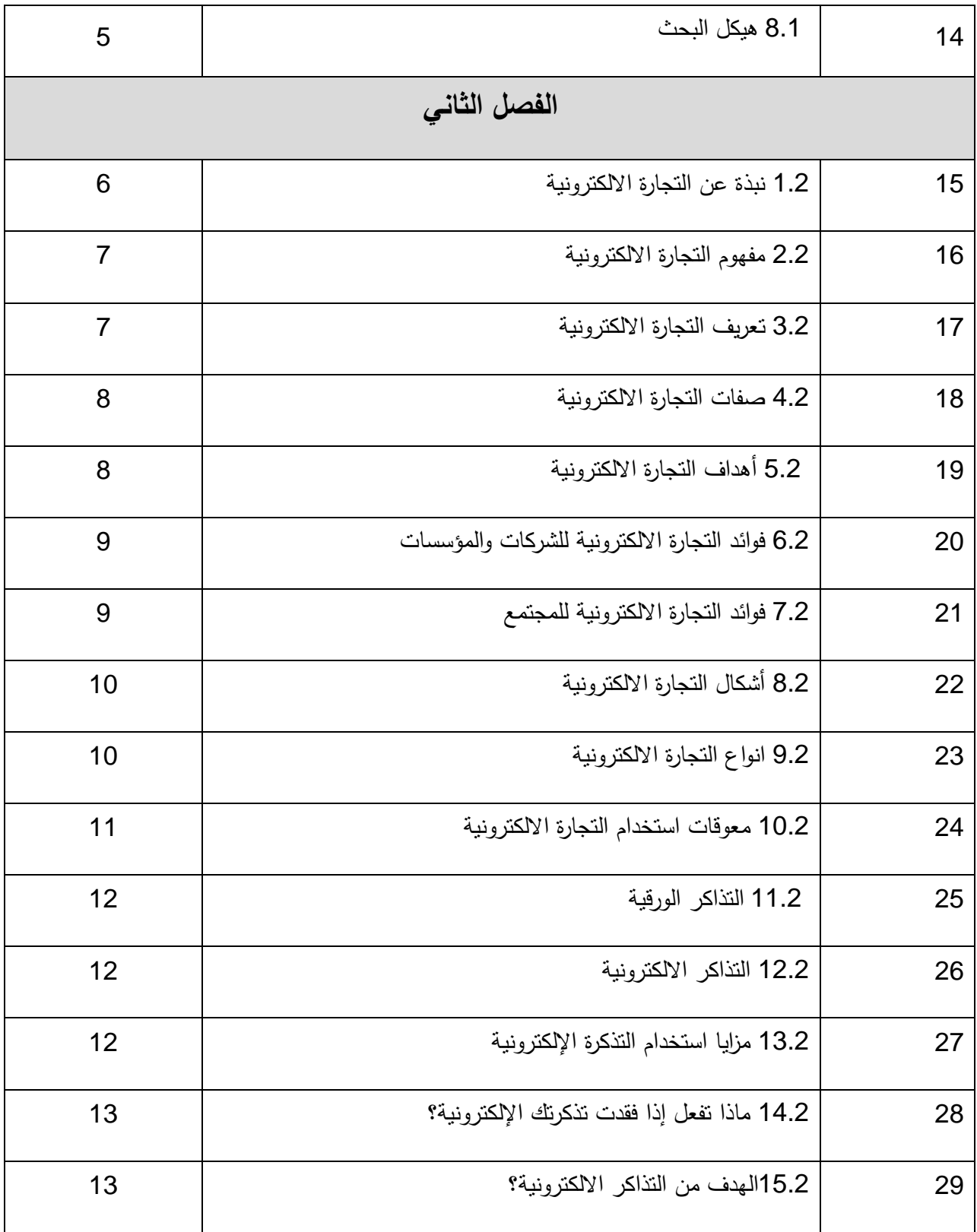

![](_page_7_Picture_227.jpeg)

![](_page_8_Picture_190.jpeg)

![](_page_9_Picture_63.jpeg)

# **فهرس الجداول**

![](_page_10_Picture_144.jpeg)

![](_page_11_Picture_202.jpeg)

# **فهرس الاشكال**

![](_page_12_Picture_170.jpeg)

![](_page_13_Picture_189.jpeg)

### **ملخص البحث**

هذا البحث يتحري الحجز الالكتروني للمسافر، الحجز الالكتر وني لشحن الامتعة ،ملء استمارة الحجز الكترونيا ، التذكرة الالكترونية.

ويهدف هذا البحث الي تصميم نظام الكتروني يقوم بكافة العمليات المتعلقة باجراءات الحجز عبر الانترنت وهوعبارة عن نظام معلومات للعملاء والموظفين يقوم بحفظ بياناتهم في قاعدة بيانات النظام ومعالجتها ،وقد استخدام في منهجية البحث الاسلوب العلمي التطبيقي في تطبيق النظام ،والذي يعد من المناهج الاساسيه في البحوث التي تسهم بصوره كبيره في التعرف علي تفاصيل الواقع ويستند عليها في بناء البنيه التحتيه الالكترونيه ،كما استخدام منهج الدراسه الاستطلاعي للتعرف علي الاحتياجات لتمنكن من تفعيل نظام الحجز الالكتوني،تم اتباع اسلوب الكائن والكينونه،. وصمم النظام باستخام لغة PHPوصممت قاعدة بالبياناتMYSQL. يقوم النظام بحفظ معلومات العملاء ،كما يتم تسجيل بيانات العملاء بعد عرض الرحلات والحجز علي الرحلة المرغوب فيها من قبل العميل او الزبون ،ومن ثم يقوم باجراءات

الدفع عبر بطاقة الائتمان ،كما يتم استخراج التقارير للجهات المعنية لتكمنهامن وضع الاستراتيجيات السليمة في الوقت المطلوب وبالدقة المطلوبة مبنية علي معلومات وتقارير دقيقة

يقدمها النظام.

## **Abstract**

This research investigates electronic attach for passengers, electronic attach for charge, filling the form about the attach, E ticketing.

Our goal through this research to achieve electronic attach and through the design of an electronic system does all operations relating to attach employers the company will save their data in database system and processing Al Kauna designed the system using the language PHP, and designed the database using My SQL.

The system will save the customer information as is recorded customer data since the beginning of their demand for.

After reviewing all the input and extract reports to the concerned authorities to enable them to develop.

Sound strategies in a timely manner and required accuracy based on information and accurate statistical reports provided by the system.

XV

![](_page_17_Picture_0.jpeg)

#### **1.1 مقدمة:**

إن التطور الهائل والسريع في تكنولوجيا المعلومات أدى إلى ضر ور ة استخدام التقنية في كثير من المجالات لاسيما المجالات الالكترونية لما توفره من سرعة ودقة في اتخاذ القرار , وادارة النظم الحكومية بأقل عدد من العناصر البشرية واسرع فتره زمنيه.

تُعد التجارة الإلكترونية أحد أنماط الإدارة الإلكترونية ، ويقصد بها إدارة الشئون العامة بواسطة وسائل إلكترونية لتحقيق أهداف اجتماعية واقتصادية وسياسية، والتخلص من الأعمال الروتينية والمركزية، بشفافية عالية . ويمكن أن يتمثل ذلك في إنجاز الخدمات الحكومية بين الجهات المختلفة .

يعتبر نظام الحجز الآلي لشركات الطيران نظام نصفه يدوي ونصفه الكتروني و يعاني من مختلف المشاكل التي يسببها العمل اليدوي من صعوبة العمل اليدوي الذي يؤدي إلى ضياع الوقت والجهد, وطريقة الدفع العاجل التي يعاني منها الكثير من الزبائن.

من هنا نشأت الحوجة إلى نظام الكتروني لإدارة الحجز الكترونيا وذلك من خلال الاستفادة من مزايا تقنية المعلومات في السرعة والدقة . يقوم النظام بحجز التذاكر وتسليمها للزبون في نفس الوقت. كما يمكن للزبون الحجز و التسديد لسعر الامتعه الزائده عن طريق بطاقة الائتمان . يقوم هذا النظام بالاستفادة من مزايا قواعد البيانات الموزعة في الربط بين المراكز المختلفة والإدارة العامة

#### **2.1 أهمية البحث:**

إن الاستخدام الأمثل لتقنية المعلومات وتطبيق مفاهيم التجارة الالكترونية في مجال إدارة الحجز الآلي لشركات الطيران كذلك الاستفادة من مزايا قواعد البيانات الموزعة في الربط بين المراكز المختلفة والإدارة العامة يسهم في إدارة النظام بصورة فعالة بالإضافة إلى تقديم الخدمات للزبائن بأفضل شكل ممكن مع الاستخدام الأمثل للوقت و المال و الجهد وتكمن أهمية البحث في إدارة وتطبيق الحجز الآلي بصورة تحقق السرعة المطلوبة لإنجاز إجراءات العمل بكفاءة عالية وبتكلفة مالية مناسبة, وكذلك دفع ثمن التذاكر و بطريقة منظمة وآمنة تتيح للزبون دفع ثمن التذكرة بالطريقة التي تناسبه وفي الوقت المناسب . كما توضح له حجم الامتعه المسمو ح بها،وتتيح له شراء وزن زائد للامتعته.

#### **3.1 مشكلة البحث:**

إن النظام النصف الآلي الحالي للحصول علي تذاكر السفر وحجز الوزن الذائد للامتعه يتسبب في العديد من المشاكل أهمها مشكلة الوقت الضائع من لحظة دخول الزبون لمكتب الخطوط الجوية والذي يقوم بالحجز على أي من الخطوط الجوية لشركات الطيران المختلفة التي نتتاسب مع الزبون وإمكانياته وقد تواجه الزبون العديد من الصعوبات مثل:

- عدم ملائمة الحجز المناسب ظرف الزبون في الوقت المناسب .
	- عدم إمكانية الحجز في جميع الأوقات .
	- إن طريقة الدفع قد لا تلائم ظرف الزبون .
	- عدم ملائمه الوزن المتاح مع وزن الامتعه .

• يتفجاء الزبون بالاتضرار لشراء وزن زائد للامتعه في المطار .

ونتيجة لذلك كان لابد من الانتقال إلى الأنظمة المحوسبة و الالكترونية بدلا من الأنظمة اليدوية التقليدية , وذلك من خلال الاستفادة من مفاهيم تقنية المعلومات وتطبيق مفاهيم التجارة الالكترونية في مجال الإدارة لنظام الحجز الآلي لشركات الطيران وذلك لتحقيق الاستفادة المثلى من المزايا والخدمات المتنوعة التي توفرها تقنية المعلومات مما يساعد في تفعيل وتطوير الإدارات .

**4.1 أهداف البحث:**

إن تطبيق مفاهيم التجارة الالكترونية في مجال إدارة الحجز الآلي لشركات الطيران يهدف إلي تحقيق عدد من المزايا أهمها:

- تحقيق السرعة المطلوبة لإنجاز إجراءات العمل بكفاءة عالية وبتكلفة مالية مناسبة .
	- تحصيل التذاكر بطريقة منظمة وآمنه .
		- سهوله حجز للامتعه الذائده
	- تمكن المواطن من دفع ثمن التذكرة والامتعه الذائده بالطريقة التي تلائمه .
		- تقليص معوقات اتخاذ القرار عن طريق توفير البيانات وربطها .
			- الاستخدام الأمثل للوقت و المال و الجهد .
		- تطوير البنية المعلوماتية داخل المؤسسة بصورة تحقق تكامل الرؤية .
- تسهيل الحصول على المعلومات من خلال الربط بين المراكز المختلفة والإدارة العامة باستخدام قواعد بيانات موزعة .

## **5.1 منهج البحث:**

استخدام الاسلوب العلمي التطبيقي في تطبيق النظام ،والذي يعد من المناهج الاساسيه في البحوث التي تسهم بصوره كبيره في التعرف علي تفاصيل الواقع ويستند عليها في بناء البنيه التحتيه الالكترونيه ،كما استخدام منهج الدراسه الاستطلاعي للتعرف علي الاحتياجات لتمنكن من تفعيل نظام الحجز الالكتوني،تم اتباع اسلوب الكائن والكينونه.

## **6.1 مصادر جمع المعلومات-:**

مصادر أوليه: واعتمدت علي المقابلات الشخصيه و توزيع استبان علي الموظفين والزبائن بعدد من شركات الطيران والمطار.

مصادر ثانويه : وتم الاعتماد فيها علي المراجع والمواقع الالكترونيه.

## **7.1 البرمجيات المستخدمه-:**

- PHP:لتصميم الصفحات والروابط
- MYSQL :لتصميم قاعده البيانات والجدوال فيها

**8.1 هيكل البحث-:**

سيتم تقسيم هذا البحث إلى خمسه فصول : يشتمل الفصل الأول على المقدمة , أهداف البحث , أهمية البحث, مشكلة البحث , وهيكل البحث. ويحتوي الفصل الثاني على مفاهيم التجارة الالكترونية و التزاكر الالكترونية وانواع الشحن وبطاقة الائتمان, والفصل الثالث علي تحليل النظام الفصل الرابع علي تصميم النظام و يشتمل على الشاشات والتقارير, أما الفصل الخامس فيحتوي تنفيذ الشاشات وعلى الخاتمة والنتائج والتوصيات والمصادر والمراجع.

![](_page_23_Picture_0.jpeg)

#### **1.2 نبذة عن التجارة الالكترونية:**

التجارة الإلكترونية من أهم نتائج تكنولوجيا المعلومات في هذا العصر، وقد أدى استخدامها في المعاملات التجارية إلى تغيرات اقتصادية، واجتماعية، ونفسية، وأفرزت نمطا جديدا من التسوق، والوظائف ، وخلقت فرص عمل جديدة، وغيرت بيئة العمل التقليدية. فقد انتشرت التجارة الإلكترونية في معظم دول العالم من الشرق إلى الغرب، وأثبتت نجاحها نتيجة لما شهده العالم من التقدم التكنولوجي الهائل وزيادة حدة الترابط بين الأسواق ، والمستقبل يبشر لها بتطور هائل على المستوى العالمي ، وستكون إحدى الظواهر المميزة في العقد المقبل . وبالتالي فإن التجارة الإلكترونية تعتبر واحدة من المصطلحات الحديثة والتي أخذت بالدخول إلى حياتنا اليومية حتى أنها أصبحت تستخدم في العديد من الأنشطة الحياتية والتي هي ذات ارتباط بثورة تكنو لوجيا المعلومات والاتصالات. وحتى نصل إلى مفهوم التجارة الإلكترونية، لا بد من الانطلاق من تعريف واضح للتجارة الإلكترونية ، حيث يوجد العديد من التعاريف التي قام المهتمين والمعنيين والمتخصصين في هذا المجال بصياغتها بطرق مختلفة، ولذلك ظهر لدينا العديد من التعاريف للتجارة الإلكترونية، بمعنى أنه لا يوجد حتى الآن تعريف يمكن القول على إنه تعريف واضح وصريح ، أو معترف به دوليا، ولكن نستطيع القول بأن كافة التعاريف تنطلق من مفهوم رئيسي، أو مبنية على أساس واحد أو تتفق على أن التجارة الإلكترونية تعبير يمكن أن نقسمه إلى مقطعين، حيث أن الأول، وهو "التجارة"، والتي تشير في مفهومها ومضمونها إلى نشاط اقتصادي يتم من خلال تداول السلع والخدمات بين الحكومات والمؤسسات والأفراد وتحكمه عدة قواعد وأنظمة يمكن القول بأنه معترف بها دوليا، أما المقطع الثاني "الإلكترونية" فهو يشير إلى وصف لمجال أداء التجارة، ويقصد به أداء النشاط التجاري باستخدام الوسائط والأساليب الإلكترونية والتي تدخل الإنترنت كواحدة من أهم هذه الوسائط .